<<Visual C#.NET

<<Visual C#.NET

- 13 ISBN 9787113085339
- 10 ISBN 7113085334

出版时间:2008-2

页数:303

字数:460000

extended by PDF and the PDF

http://www.tushu007.com

, tushu007.com

## $,$  tushu007.com

## <<Visual C#.NET >>

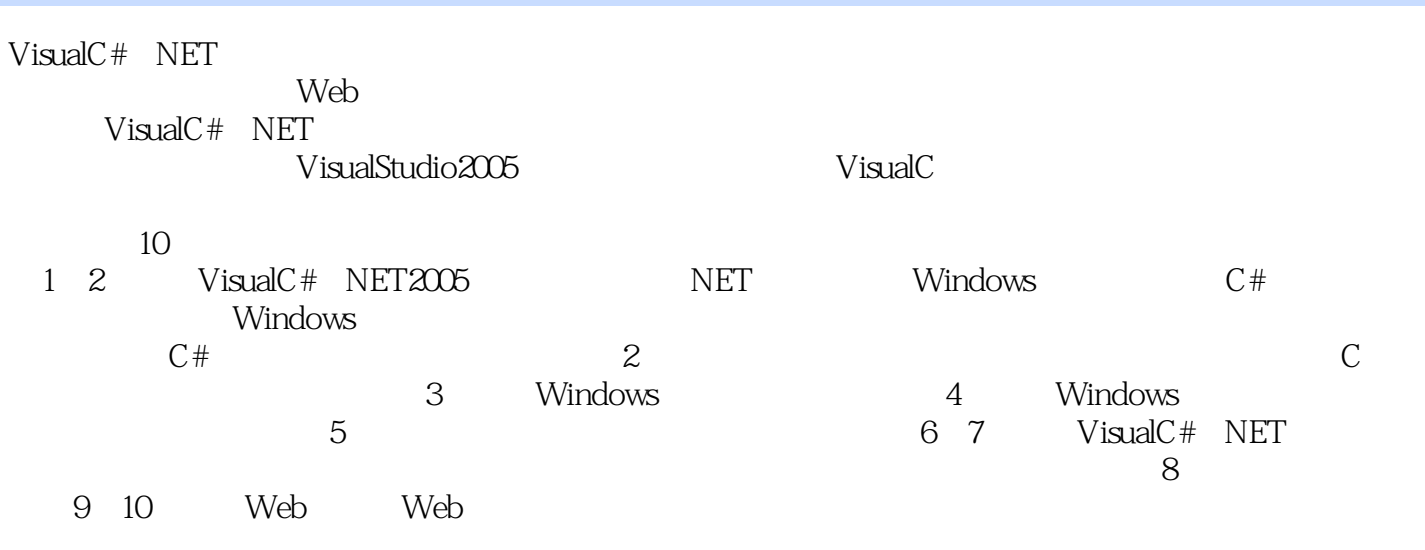

VisualC# NET2005

, tushu007.com <<Visual C#.NET

> Visual C#.NET<br>isual C#.NET 2005 .NET Visual C# .NET 2005 .NET .NET RET ALL RET

web web when we web web

Visual Studio 2005  $V$ isual C#.NET

## <<Visual C#.NET >>

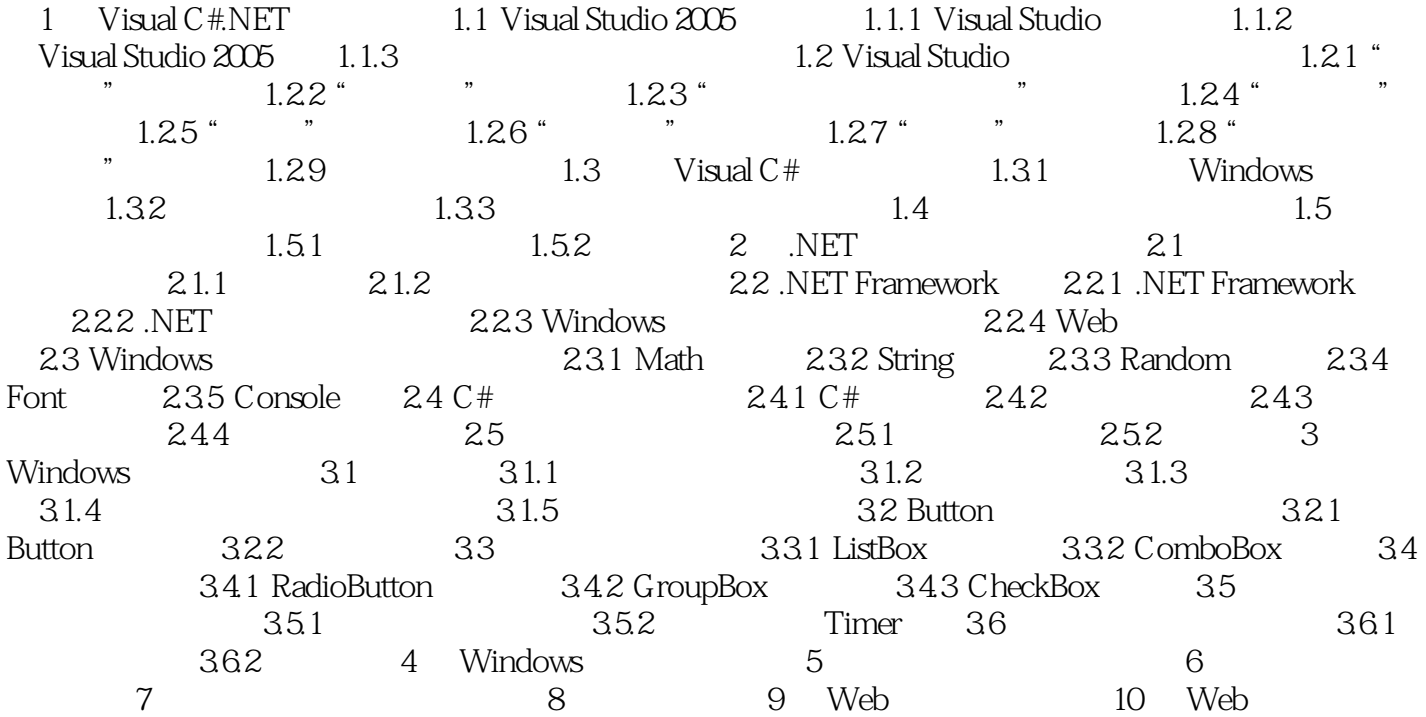

 $,$  tushu007.com

 $,$  tushu007.com

<<Visual C#.NET >>

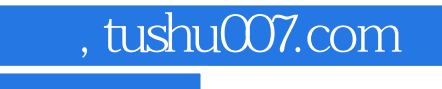

## <<Visual C#.NET

Visual C#.NET

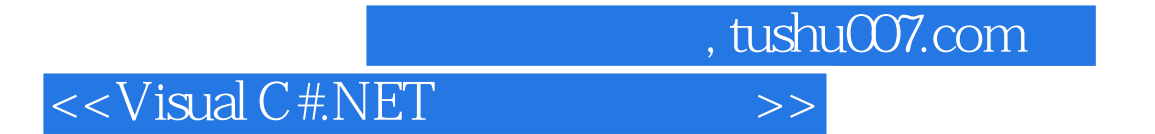

本站所提供下载的PDF图书仅提供预览和简介,请支持正版图书。

更多资源请访问:http://www.tushu007.com